# **The Project Approach for All Learners Video Content**

In-service and preservice teachers often receive training in a curricular approach without considering how they might actually integrate it into their own setting. The video package included with *The Project Approach for All Learners* shows real teachers in their classrooms, modeling the book's key strategies. See below for a full list of video content included in the online materials.

# **VIDEO CONTENT**

#### **Chapter 2**

- Video A.1 Adding to the web
- Video A.2 Building a library with blocks

# **Chapter 3**

- Video 3.1 Pretending with the teacher
- Video 3.2 Creating the teacher planning web
- Video 3.3 Adding to the web with a child
- Video 3.4 Revisiting the web
- Video 3.5 Sketching and dictating from memory

#### **Chapter 4**

- Video 4.1 Drawing plans for a bookshelf
- Video 4.2 Moving shelves to play library
- Video 4.3 Using the real shelves as a reference
- Video 4.4 Discovering a possible support for the top
- Video 4.5 Researching how to make a library
- Video 4.6 Discovering bar codes and numbers on books
- Video 4.7 Discussing bar codes at the snack table
- Video 4.8 Making a book of photos of the library
- Video 4.9 Modeling observational drawing
- Video 4.10 Sketching at the library
- Video 4.11 Developing the survey
- Video 4.12 Beginning to survey in other classrooms
- Video 4.13 Figuring out materials
- Video 4.14 Prompting children to make predictions

# **Chapter 4 (continued)**

- Video 4.15 Writing the word books
- Video 4.16 Completing a prediction table
- Video 4.17 Promoting emergent writing
- Video 4.18 Welcoming the guest expert, Malavicka
- Video 4.19 Recording answers to questions
- Video 4.20 Pretending to check out at the library

# **Chapter 5**

- Video 5.1 Using the book-sorting machine
- Video 5.2 Reflecting on the book-sorting machine
- Video 5.3 Constructing a screen for the class book-sorting machine
- Video 5.4 Pretending with the class book sorting machine
- Video 5.5 Revising the book-sorting machine
- Video 5.6 Inventing a drive-up window
- $\cdot$  Video 5.7 Creating a fish tank
- Video 5.8 Explaining the process
- Video 5.9 Reviewing others' drawings
- Video 5.10 Writing about Addelyn's drawing

#### **Chapter 6**

• Video 6.1 Repairing a book

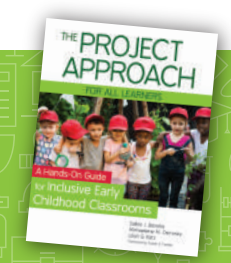

Brookes Publishing Co. www.brookespublishing.com | 1-800-638-3775 Connect with us:  $\mathbf{f} \mathbf{y} \mathbf{p}$ 

Adapted from *The Project Approach for All Learners: A Hands-On Guide for Inclusive Early Childhood Classrooms* by Sallee Beneke, Ph.D., Michaelene M. Ostrosky, Ph.D., & Lilian G. Katz, Ph.D*.* © 2019 Brookes Publishing Co.

**BROKES**